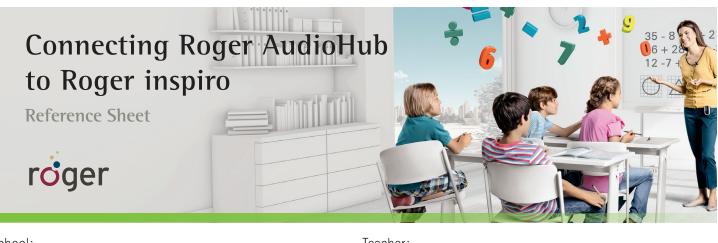

| School:        | Teacher:       |
|----------------|----------------|
| Roger contact: | Phone:         |
| Date:          | Serial number: |

## Connecting

- 1. Plug Roger AudioHub into power source.
- 2. Hold Roger microphone within 4 inches (10 cm) of Roger AudioHub. Press **Connect**.
- 3. Connect Roger AudioHub to the audio source by plugging the audio cable into **Audio IN** on the back of the Roger AudioHub.

If plugging in only one source, use socket #1. Plug the other end of the cable into the audio source, such as MP3, TV, PC, etc.

- Press and hold the Roger AudioHub's power button <sup>™</sup> for 2 seconds. Then start the audio source signal.
- 5. Volume should be adjusted first on the audio source's, and then on the Roger AudioHub.

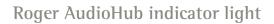

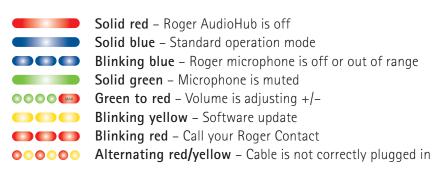

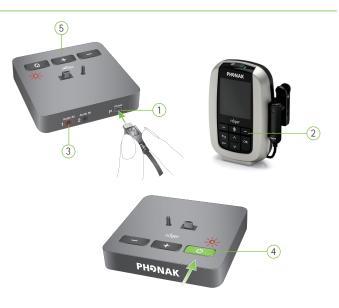

## V1.00/2013-06/na ©Phonak AG All rights reserved

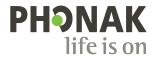